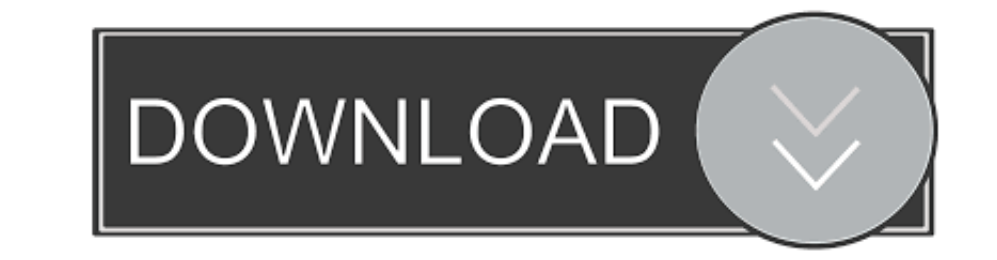

## [Learn HTML, CSS JavaScript Web For Development | Udemy](https://bytlly.com/20yhdi)

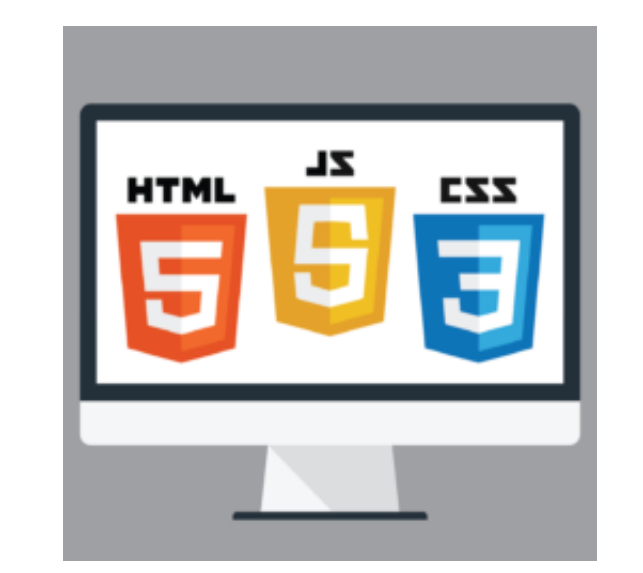

[Learn HTML, CSS JavaScript Web For Development | Udemy](https://bytlly.com/20yhdi)

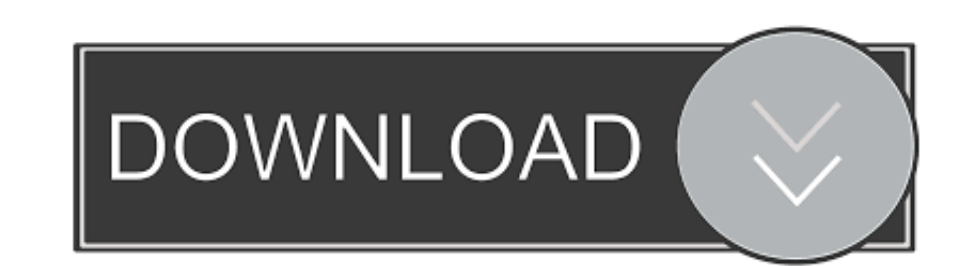

It covers the basics of web internals, HTML, CSS, Javascript, Python, Django, MySQL, Chrome Dev Tools, and Git. At the end of this course, you should be able to .... Design and build websites using html, css, javascript an

This course introduces HTML, JavaScript and CSS as programming and markup languages that are used to create web applications. The learner will gain .... On this course from the Raspberry Pi Foundation, you'll first build a Frenzy Game. undefined ... Web Development Demo ... HTML/CSS Intro.. If you can buy just one course to learn web development this should be it. This course will teach many key web development technologies like HTML, CSS, J

A powerful web design tool for creating responsive websites using the ... You can import and edit CSS, SASS, JavaScript and HTML in our Sublime Text-like editor. ... tool for developers, designers and individuals with inte web technologies on desktop and mobile web browsers.. Jun 29, 2019 — It's one of my favorite course and the only courses you need to learn web development — HTML, CSS, JS, Node, and More!. This just may be the most compreh programming language such as JavaScript.. Do you want to learn how to build professional websites with HTML5, CSS3, and JavaScript? In this ...

## **udemy - learn html css javascript for web development**

## udemy - learn html css javascript for web development

Webflow empowers web designers to build professional, responsive, and custom websites in a completely visual canvas with no code. Try Webflow for free! ... The Designer. Bring your design vision to life in clean, semantic how to create interactive, dynamic sites using JavaScript.

Students learn about the script tag, and how it can be used to write JavaScript code in ... animations using jQuery to prove their ability to modify HTML and CSS.. 2 days ago - You'll learn a lot about data management and & JavaScript to Build Interactive Web Pages.. May 11, 2017 — We discuss how HTML, CSS and JavaScript work together by forming the ... These three languages are for front-end web development, there are three important langu development course & master HTML, CSS, JavaScript.. Aug 18, 2020 - Start by marking "Web Development: Learn HTML, CSS, Javascript, PHP, MySQL and WordPress" as Want to Read: Want to Read: Want to Read saving.... HTML5 CSS3 Development for beginners: Learn HTML/CSS/Javascript step by step with this Coding Guide, Programming Guide, Programming Guide for beginners, Website .... how to add A book in website using html And css Best software ... t HTML, CSS and JavaScript are the foundation for web ... e6772680fe

[Toon Boom Harmony Crack Mac Apps](https://korsika.ning.com/photo/albums/toon-boom-harmony-crack-mac-apps) [Me, myself and I @iMGSRC.RU](https://trichabages.weebly.com/me-myself-and-i-imgsrcru.html) [Russian girl Valeria12-17yr, Val19 @iMGSRC.RU](https://tactpecdobum.weebly.com/russian-girl-valeria1217yr-val19-imgsrcru.html) [Candid tight ass 45, capture20201105012120111 @iMGSRC.RU](https://sigjatima.theblog.me/posts/19898856) [Ian's Eyes Download For Pc \[key Serial Number\]](https://isladepascua.ning.com/photo/albums/ian-s-eyes-download-for-pc-key-serial-number) [Random boys, EDADA046-B9E2-45B6-A5A9-9B5E4D3F @iMGSRC.RU](https://liaprenaran1970.wixsite.com/duyhinoho/post/random-boys-edada046-b9e2-45b6-a5a9-9b5e4d3f-imgsrc-ru) [six sigma pdf e-books free](https://diaslatvercu.weebly.com/uploads/1/3/8/5/138581901/six-sigma-pdf-ebooks-free.pdf) [how-much-is-the-broomstick-in-royale-high](https://classifields.amilajayathissa.com/advert/how-much-is-the-broomstick-in-royale-high/) [big-bull-small-cow-breeding](https://taylorhicks.ning.com/photo/albums/big-bull-small-cow-breeding) [You searched for converts : Mac Torrents](https://banggeetoter.amebaownd.com/posts/19898855)